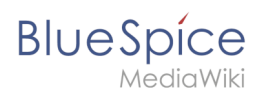

# **Contents**

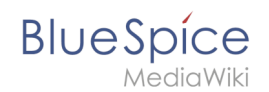

# **How to become a BlueSpice hacker**

## **Extension: BlueSpiceSocialProfile**

#### [all extensions](https://en.wiki.bluespice.com/wiki/Category:Extension)

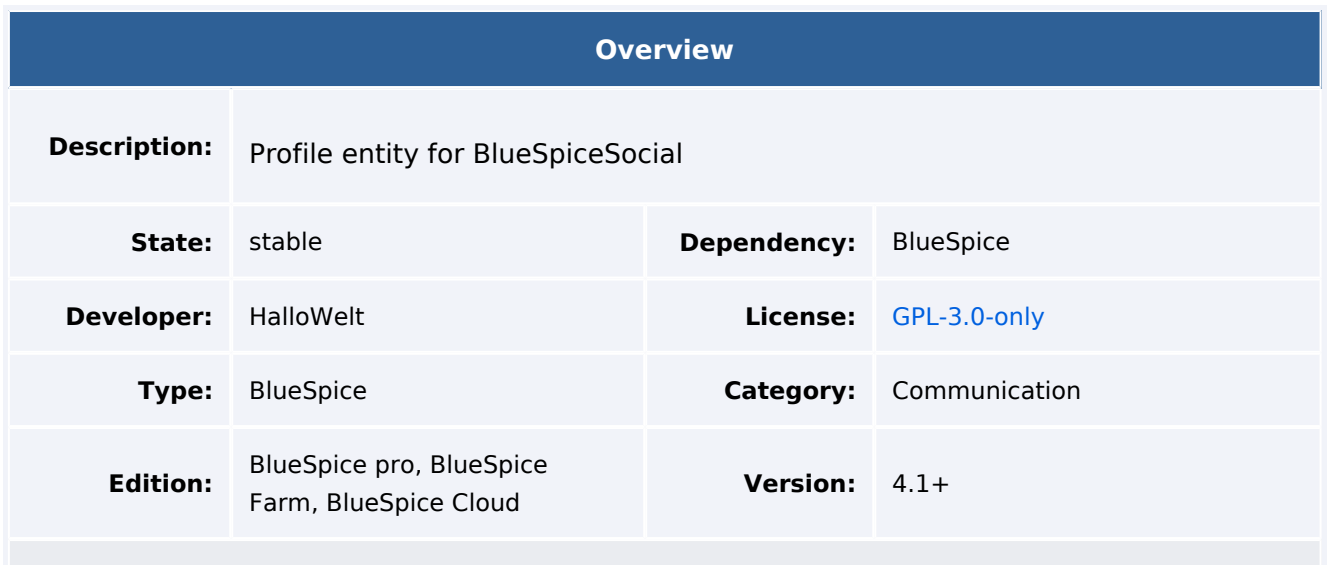

#### Features

**BlueSpiceSocialProfile** provides the SocialEntity of type profile. Furthermore, the user page is converted into a complete user profile. [Template:Box Note](https://en.wiki.bluespice.com/w/index.php?title=Template:Box_Note&action=edit&redlink=1)

- the user page is converted into a complete user profile
- the content of the original user page is also shown as a description field below the profile section
- provides the page *Special:SocialProfiles*
- a user profile can be included in a page with the tag <br >>
socialentityprofile username=" Testuser" rendertype="Short" />
- users can update their profile information and upload a profile picture

### Technical Information

This information applies to BlueSpice 4. Technical details for BlueSpice Cloud can differ in some cases.

#### **Requirements**

MediaWiki: 1.37.0 BlueSpiceAvatars: 4.1

BlueSpiceFoundation: 4.1 BlueSpiceSocial: 4.1

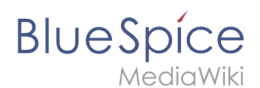

- BlueSpicePrivacy
- BlueSpiceSMWConnector
- BlueSpiceSocialProfile
- BlueSpiceVisualEditorConnector
- ContentDroplets

#### **Special pages**

**•** SocialProfiles

#### **Permissions**

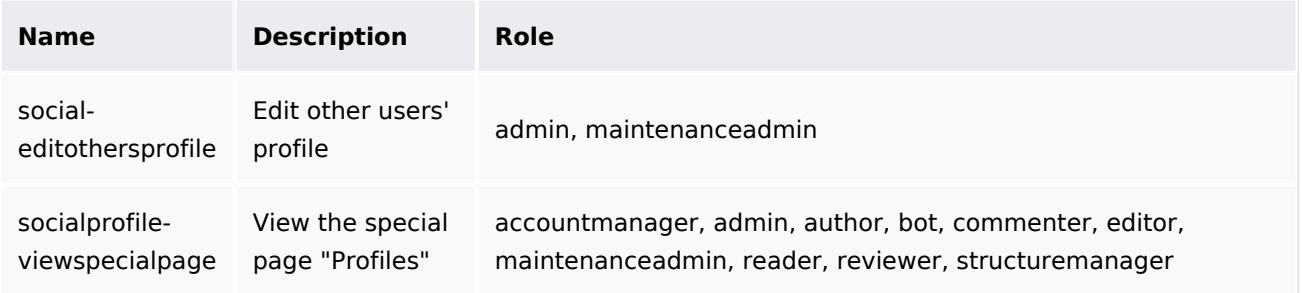

### **Configuration**

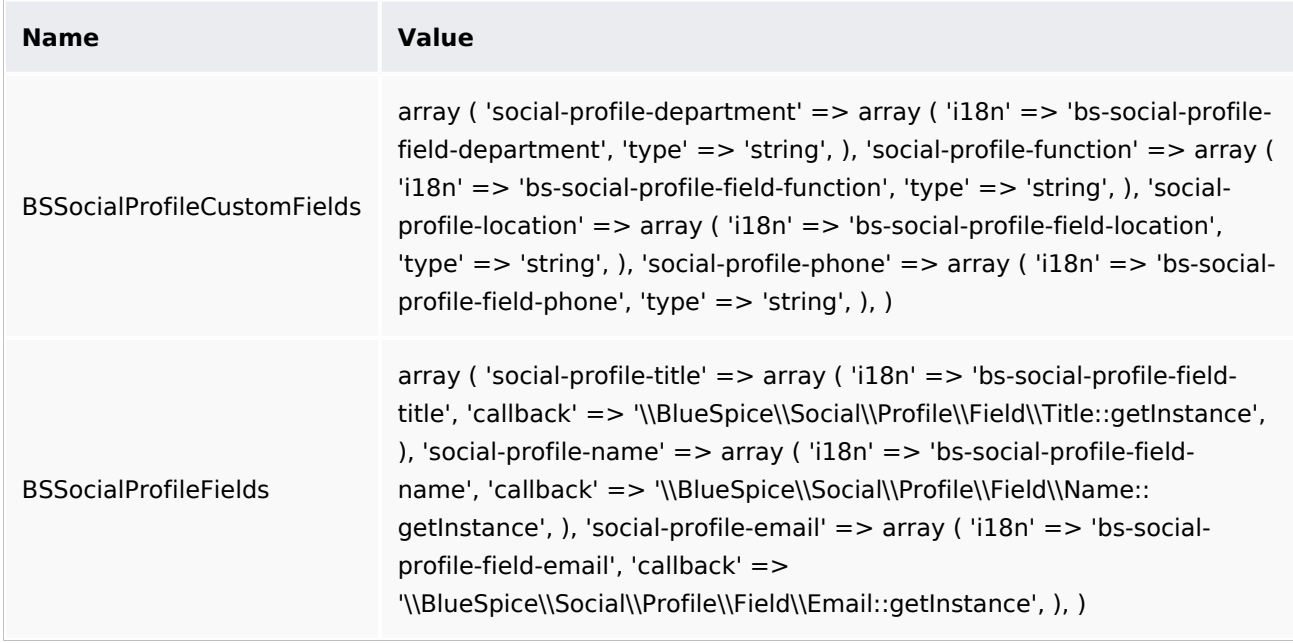

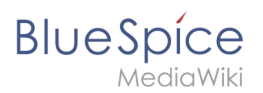

### **User options**

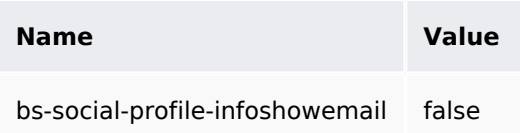

#### **Hooks**

- [ArticleViewHeader](https://www.mediawiki.org/wiki/Manual:Hooks/ArticleViewHeader)
- [BSPageTemplatesModifyTargetUrl](https://www.mediawiki.org/wiki/Manual:Hooks/BSPageTemplatesModifyTargetUrl)
- [BSUserInfoMetaDataFactoryAllKeys](https://www.mediawiki.org/wiki/Manual:Hooks/BSUserInfoMetaDataFactoryAllKeys)
- [BSUserInfoMetaDataFactoryCallback](https://www.mediawiki.org/wiki/Manual:Hooks/BSUserInfoMetaDataFactoryCallback)
- [DeleteAccount](https://www.mediawiki.org/wiki/Manual:Hooks/DeleteAccount)
- [GetPreferences](https://www.mediawiki.org/wiki/Manual:Hooks/GetPreferences)
- [HtmlPageLinkRendererBegin](https://www.mediawiki.org/wiki/Manual:Hooks/HtmlPageLinkRendererBegin)
- [LocalUserCreated](https://www.mediawiki.org/wiki/Manual:Hooks/LocalUserCreated)
- [PageSaveComplete](https://www.mediawiki.org/wiki/Manual:Hooks/PageSaveComplete)
- [UserLoadAfterLoadFromSession](https://www.mediawiki.org/wiki/Manual:Hooks/UserLoadAfterLoadFromSession)
- [UserSaveSettings](https://www.mediawiki.org/wiki/Manual:Hooks/UserSaveSettings)

#### **Configuration**

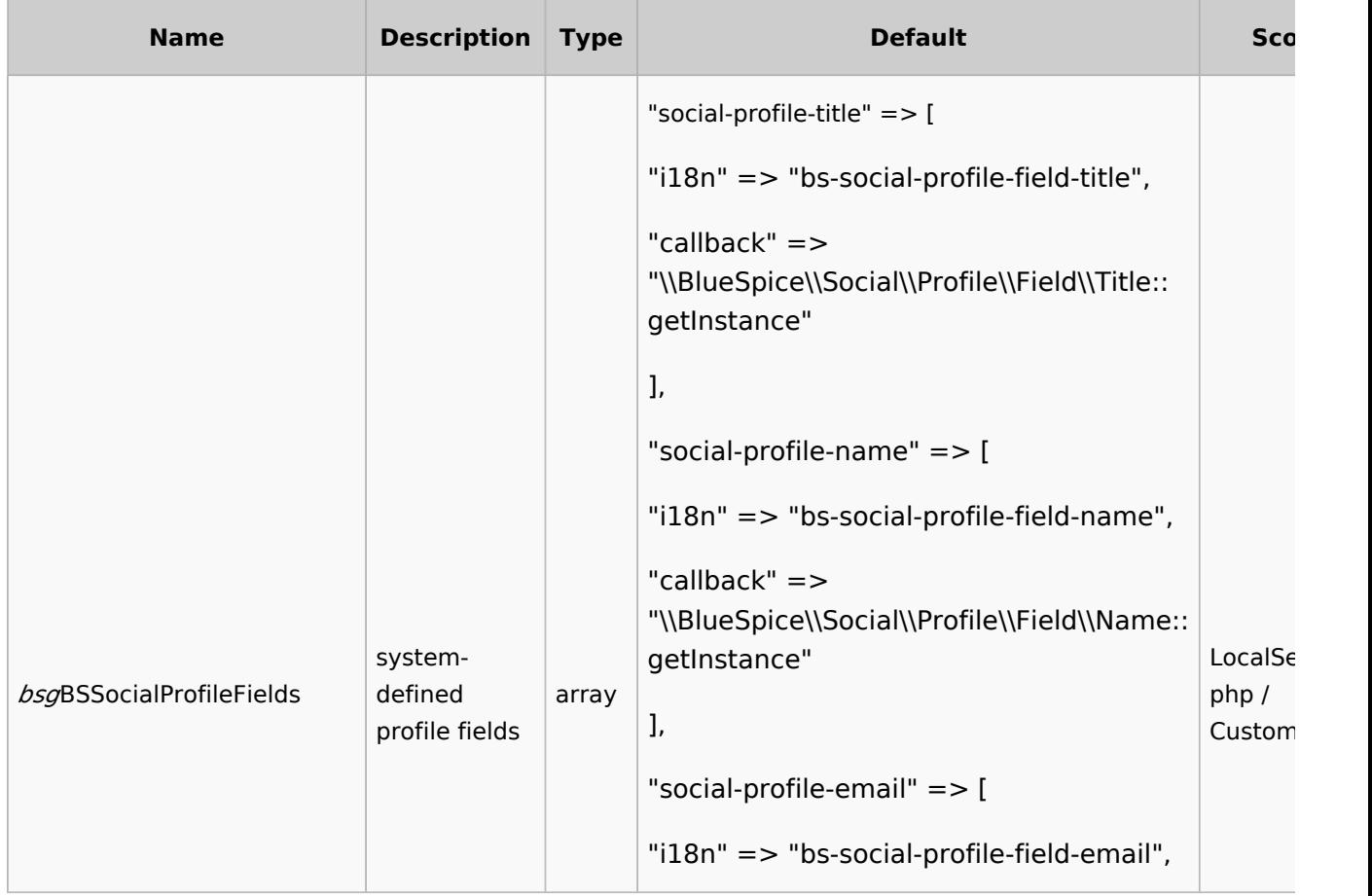

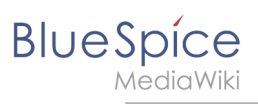

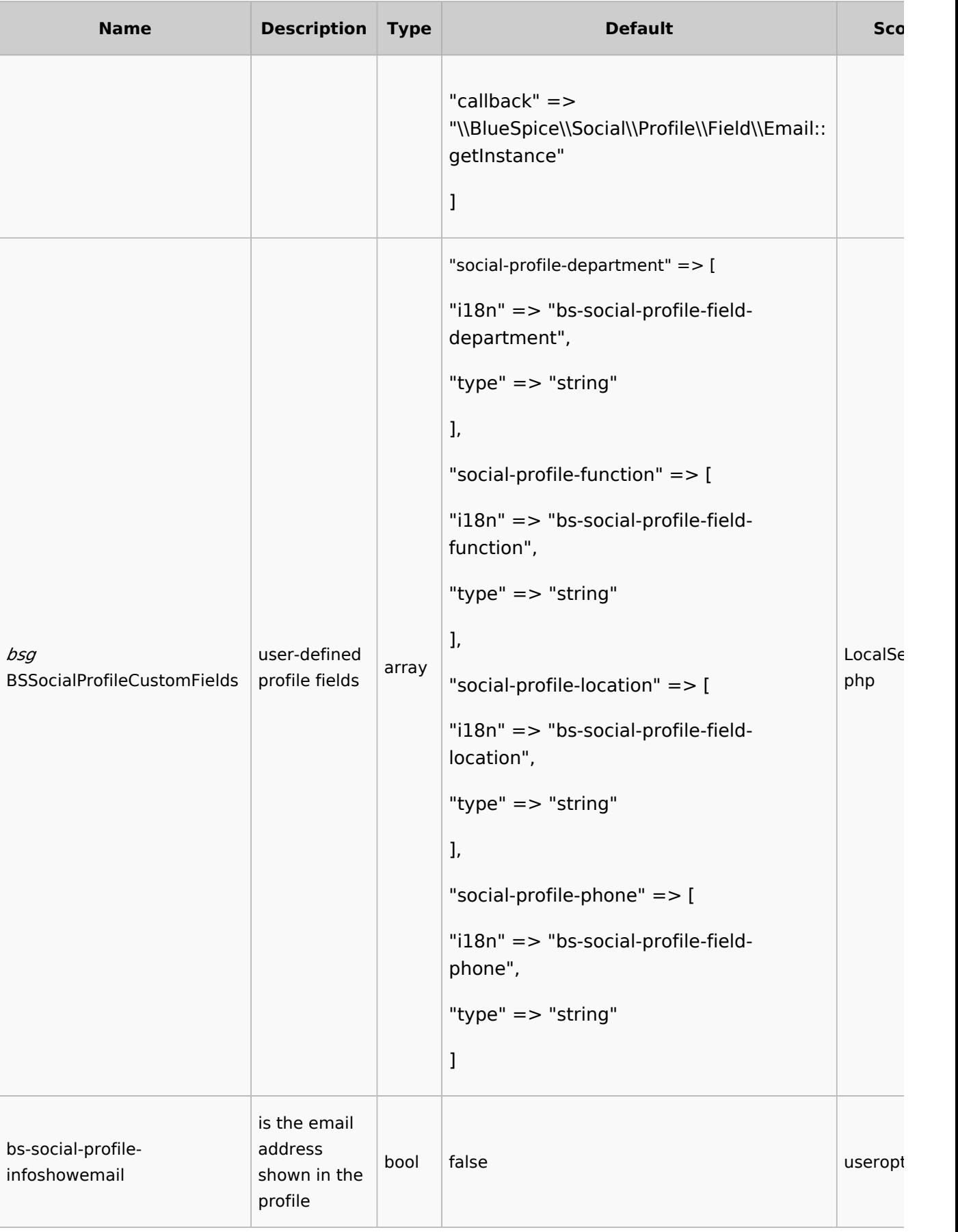

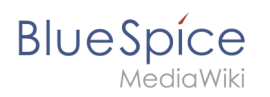